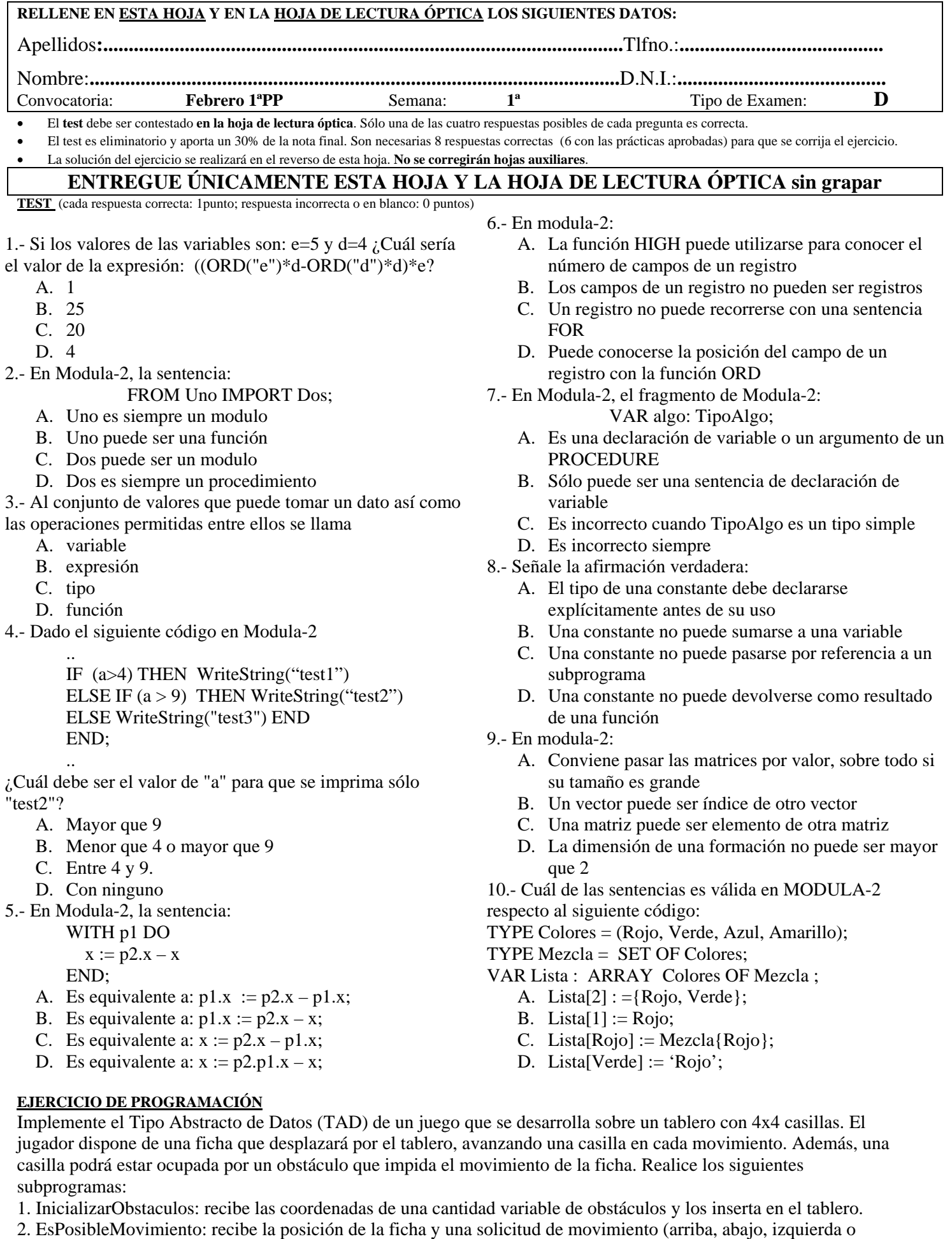

derecha), y devuelve si el movimiento de la ficha en la dirección solicitada es posible.